## Demo\_2\_Lapis\_2019

## April 8, 2019

In [2]: **using** PyPlot,LinearAlgebra

## **1 LAPIS 2019 - UNLP**

## **1.1 Non-quadratic Regularization**

We replace the ell-2 norm of the model by an ell-1 norm

 $J = ||$ **d**  $-$  **Gm** $||_2^2 + \mu ||$ **Wm** $||_1$ 

We will consider the case  $W = D_1$  which I like to call Edge Preserving Regularization (EPR)

```
In [4]: # Set forward problem and compute mock (sythetic) data
```

```
N = 400M = 500
m = zeros(M)m[30:50] = m[30:50] .+1.0
m[130:150] = m[130:150] .-2.0
m[230:350] = m[230:350]. +2.0
x_max = 100.
x_{min} = 0.
r_{max} = 100.
r_min = 0.
alpha = 0.1A = 0.01dx = (x_max-x.min)/(M-1)dr = (r_{max}-r_{min})/(N-1)x = [x_{min}+dx*(i-1) for i in 1:M]
r = [r_{min} + dr * (i-1) for i in 1:N]
```

```
L = A * [exp(-a1)ha * ((x[i] - r[j]) )^2)) for j in 1:N, i in 1:M]
```
*# Make the synthetic data and add noise to it*

```
d = L*m + 0.1*randn(N)
```

```
subplot(221); imshow(L); title("Operator L");
subplot(223); plot(x,m,"r"); title("True m"); xlabel("x")
\text{subplot}(224); \text{plot}(r,d,"r"); title("Data d = Gm + e");xlabel("r")
```

```
tight_layout()
```
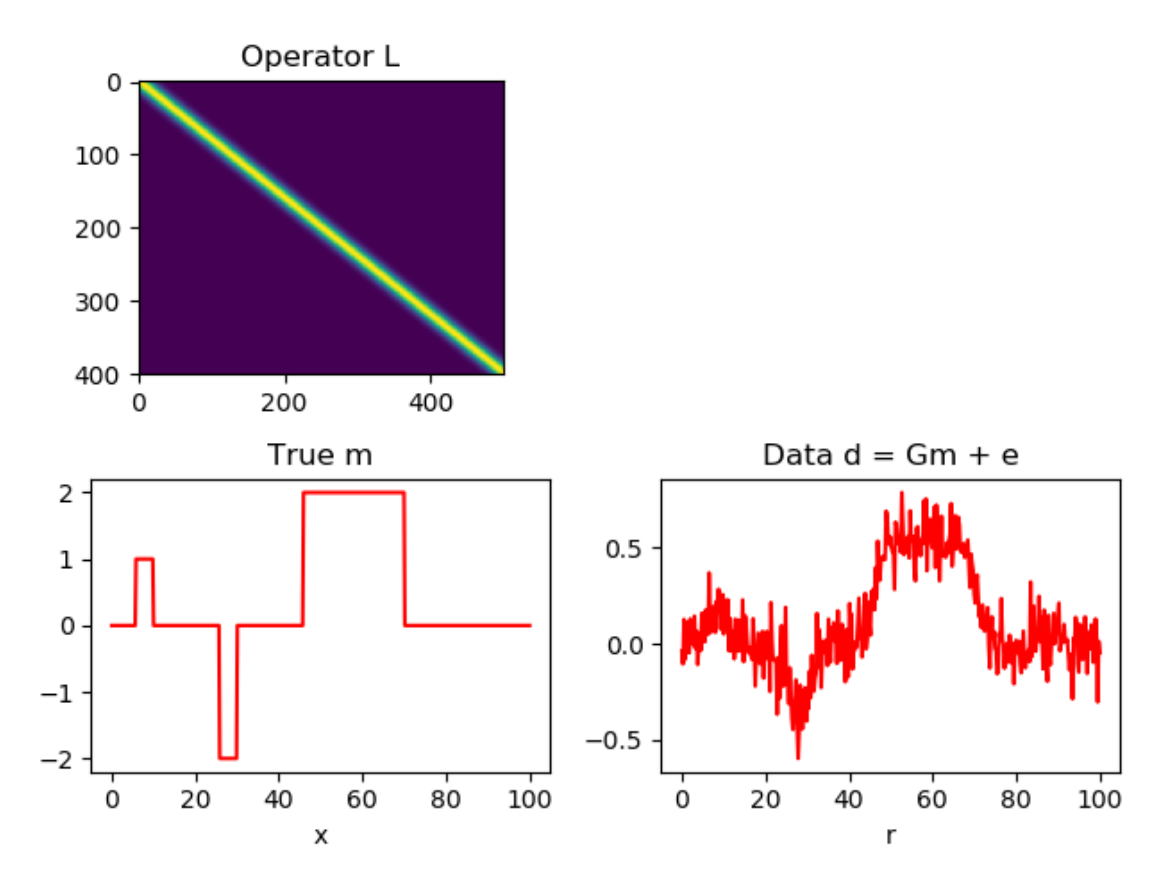

In [5]: **function** irls(G,d,mu,dx;order=1)

```
# least-squares solution with smoothing
# order = 1 -> First order quadratic regularization: D1
# order = 2 -> Second order quadratic regularization: D2
N,M = size(G);I = diagm(0=>ones(M))if order==1
```

```
D = -diagm(0=>ones(M))+diagm(1=>ones(M-1))end
     if order==2
         D = (-\text{diagm}(-1=>\text{ones}(M-1))+2*\text{diagm}(0=>\text{ones}(M))-\text{diagm}(1=\text{ones}(M-1)))/\text{dx}^2end
    m\_sol = (G^+ * G^- + m u * I) \setminus (G^+ * d)for k =1:100
         u = 1.0./(0.00001 + abs.(D*m_sol))Q = \text{diam}(0 = > u)m\_sol = (G^+ * G^- + m u * D^+ * Q * D) \setminus (G^+ * d)end
    d pred = G*m_Solreturn m_sol, d_pred
end
function wls(G,d,mu,dx;order=1)
     # least-squares solution with smoothing
     # order = 1 -> First order quadratic regularization: D1
     # order = 2 -> Second order quadratic regularization: D2
    N,M = size(G);if order==1
         D = (-diagm(0=>ones(M))+diagm(1=>ones(M-1)))/dxend
     if order==2
         D = (-\text{diagm}(-1=>\text{ones}(M-1))+2*\text{diagm}(0=>\text{ones}(M))-\text{diagm}(1=\text{ones}(M-1)))/\text{dx}^2end
    m\_sol = (G'*G + mu*D'*D)\setminus (G'*d)d pred = G*m_Solreturn m_sol, d_pred
end
```

```
In [6]: mu = .1
        m_sol,d_pred= irls(L,d,mu,dx;order=1)
```
Out[5]: wls (generic function with 1 method)

```
\text{subplot}(221); \text{plot}(x,m,"r", x,m\_sol, "g"); \text{xlabel}("x"); \text{title}("True and Estimated Model"subplot(222); plot(r,d,"r",r,d_pred,"g"); xlabel("r"); title("Data and Predicted Data")
mu = 1.
m_sol,d_pred= wls(L,d,mu,dx;order=2)
subplot(223); plot(x,m,"r",x,m_sol, "g"); xlabel("x"); title(L"True and Estimated Model
subplot(224); plot(r,d,"r",r,d_pred,"g"); xlabel("r"); title("Data and Predicted Data")
```
tight\_layout()

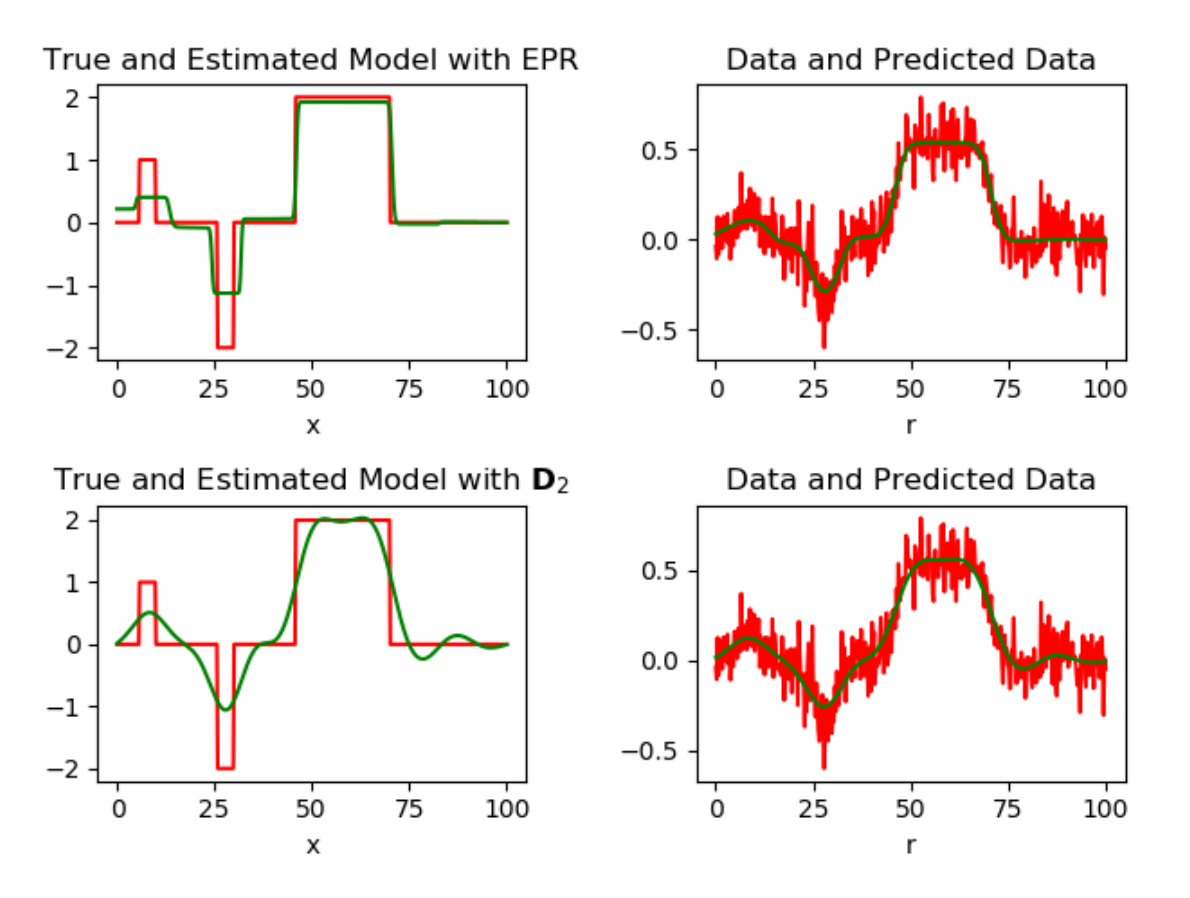